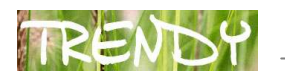

# Sebastian Wasiołka

# Media w edukacji – czemu warto się przyjrzeć

Spis treści

- 1. Wstęp
- 2. Zmiany? Oby na lepsze...
- 3. Ułatwienia w życiu
- 4. Działania wielozadaniowe czy są efektywne? Fakty i mity
- 5. Warto poznać i korzystać Portal scholaris
- 6. Prezentacja portalu
- 7. Prezentacja interaktywna
- 8. Praca w trybie off-line
- 9. Praca z edytorem treści
- 10. Podsumowanie

## 1. Wstęp

Któż z nas nie chciałby, aby proces nauki był lekki, łatwy i przyjemny? Pewnie nie raz przedstawiano nam wizję urządzeń w całości realizujących proces nauczania, wyposażonych w słuchawki, po założeniu których usłyszane treści edukacyjne automatycznie zapisują się w mózgu, lub następstwa zażycia magicznej pigułki, która uaktywnia nadprzyrodzone zdolności przyswajania informacji.

Wspomniane próby zdobycia informacji i przetworzenia ich w wiedzę można przenieść do wątków powieści z gatunku science fiction<sup>8</sup> lub traktować jak opowieści z bajki.

Artykuł zawiera wskazówki, w jaki sposób wykorzystać naturalne umiejętności współczesnego ucznia w posługiwaniu się Technologiami Informacyjno-Komunikacyjnymi (TIK) oraz informacje na temat praktycznego stosowania nowych technologii i kanałów przekazu informacji w edukacji. Jako wzór posłużył portal Scholaris<sup>9</sup> – zaprezentowane zostały możliwości połączenia pracy dydaktycznej nauczyciela z internetowym portalem edukacyjnym oraz wybrane przykłady wykorzystania portalu Scholaris w procesie lekcyjnym.

#### 2. Zmiany? Oby na lepsze...

Proces nauczania wymaga zaangażowania oraz właściwej organizacji czasowo- przestrzennej. Oznacza to przede wszystkim duże nakłady własnej pracy, ale może być ona uatrakcyjniona, między innymi dzięki wielokanałowemu przekazowi informacji, pobudzającemu wiele zmysłów, a przez to zwiększającemu prawdopodobieństwo zapamiętania informacji.

Bardzo często młodzi ludzie zaczynający edukację mają oczekiwania i wyobrażenia o szkole zupełnie różne od zastanej rzeczywistości. Dobrą ilustracją tego zjawiska jest film "Hibernatus", w którym odnaleziony zostaje człowiek zamrożony przez ponad pół wieku w bryle lodu. Z obawy przed szokiem psychicznym związanym ze zmianami cywilizacyjnymi, jakie zaszły w międzyczasie, postanowiono odtworzyć warunki panujące w chwili jego

<sup>&</sup>lt;sup>9</sup> http://www.scholaris.pl, Narodowy System Edukacji Wirtualnej Scholaris.

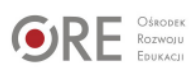

<sup>8</sup> Ang.: fantastyka naukowa.

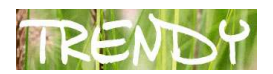

zaginięcia, również w szkole, która idealnie nadawała się do tego celu. Francuska komedia z wyśmienitą rolą Louisa de Funèsa pokazuje konserwatyzm szkoły i jej nieczułość na zachodzące zmiany. Podany przykład nie ilustruje jedynie sprawy wyposażenia szkół w sprzęt i urządzenia TIK, lecz także sposób podejścia do realizacji samego procesu edukacyjnego.

Największe zmiany zachodzą w świecie technologii i są najszybciej wprowadzane w życie, wymuszając równocześnie przemiany kulturowe, społeczne czy edukacyjne. Powodują też inne konsekwencje – w sferze mentalności człowieka, a które dokonują się najtrudniej i wymagają najwięcej czasu. Są jednak konieczne i nieuniknione, gdyż "Społeczeństwo informacyjne to społeczeństwo rozwoju, nie należy zatem spodziewać się w tych obszarach żadnej stabilizacji"<sup>10</sup>.

"Analfabetami XXI wieku nie będą ci, którzy nie potrafią czytać i pisać, ale ci, którzy nie będą potrafili się uczyć, oduczać i uczyć na nowo $^{\prime\prime 11}$  – to chyba najtrafniejsze określenie czasów, w których obecnie się znajdujemy, oraz zadań, jakie stawia przed nami nowa technologia. "Kształtujemy nasze narzędzia, a potem one kształtują nas"<sup>12</sup>– stąd konieczność stałego doskonalenia i zmiany własnego warsztatu pracy, przede wszystkim jednak świadomego korzystania ze zdobyczy techniki. Przemiany w obszarach społecznych, kulturowych i mentalnych pozostają we wzajemnych interakcjach i tak należy je postrzegać, a główną rolę w ich kreowaniu odgrywają media, które nie stanowią jedynie przedłużenia danego zmysłu, ale ośrodkowego układu nerwowego.

Proces edukacji należy zatem rozpatrywać wieloaspektowo. Dotychczasowe relacje nauczyciel – uczeń zostały wzbogacone (lub zakłócone) przez wiele czynników zewnętrznych, których intensywność oraz charakter może decydować o sukcesie lub porażce, a tym samym o losach każdego ucznia. Warto zatem, aby nauczyciel wzmacniał swoją czujność pedagogiczną i przemawiał do uczniów językiem dla nich zrozumiałym, wykorzystując w świadomy sposób narzędzia TIK oraz przede wszystkim zdrowy rozsądek.

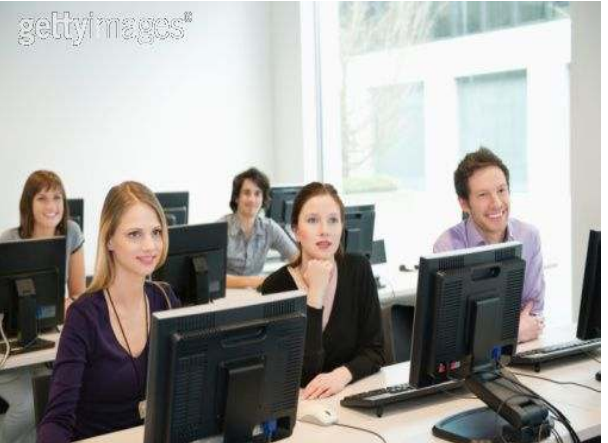

Wbrew pozorom pokolenia "Cyfrowych Tubylców" oraz "Cyfrowych Imigrantów", pomimo różnych systemów wartości, oczekiwań, aspiracji i osobistych doświadczeń, dużo łączy i mogą one bardzo wiele się od siebie nauczyć. Ci pierwsi z łatwości uruchomią i będą posługiwać się tabletami, iPadami, urządzeniami przenośnymi oraz platformami e-learningowymi, portalami edukacyjnymi itp. Mają natomiast poważne problemy

<sup>&</sup>lt;sup>12</sup> McLuhan M.: Zrozumieć media. Przedłużenia człowieka. Wydawnictwo Naukowo-Techniczne, Warszawa 2004

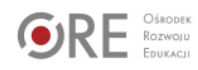

<sup>&</sup>lt;sup>10</sup> J. Morbitzer, Od maszyn dydaktycznych do mikrokomputerów i Internetu, [w:] Komputer w edukacji, red. naukowy J.Morbitzer, Uniwersytet Pedagogiczny, Kraków 2005.

<sup>&</sup>lt;sup>11</sup> A.Toffler, Future Shock, Zysk, Warszawa 1999.

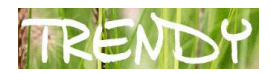

z utrzymywaniem właściwych relacji międzyludzkich – często nie potrafią się odnaleźć w społeczeństwie i wykazują niewielką empatię, w skrajnych przypadkach przeradzającą się w narcyzm. Wzajemna współpraca może zatem przynieść korzyści każdej ze stron, trzeba tylko, jak w przypadku każdej komunikacji, znaleźć odpowiedni kanał transmisyjny i język przekazu.

#### 3. Ułatwienia w życiu

Twórca eutyfroniki<sup>13</sup>, prof. Józef Bańka, zauważył częste występowanie zjawiska, które nazwał "syndromem łatwości życia"<sup>14</sup>. Pokazuje ono, że dostęp do technologicznie nowych urządzeń i nowoczesnych gadżetów spowodował duże techniczne uproszczenie codziennego życia, ułatwienie wywiązywania się z obowiązków, przy jednoczesnym minimalizowaniu pracy fizycznej wykonywanej przez człowieka. Towarzyszy temu zminimalizowany wysiłek umysłowy, co ma poważne konsekwencje moralne, powodując zaburzenia w systemie wartości człowieka, który poprzez osiąganie określonych celów powinien nie tylko zdobywać dobra, ale też uczyć się przezwyciężania trudności. A zatem nadmierne ułatwienie życia jest negatywnym ubocznym skutkiem rozwoju technologicznego, powodującym degradację środowiska psychicznego człowieka w warstwie fizycznej i intelektualnej.

Każdy z nas otrzymuje codziennie setki informacji o nowych urządzeniach, rozwiązaniach czy technologiach. Przeważnie odbywa się to w połączeniu z kreowaniem stylu ich używania. Tworzone są reklamy informujące na przykład, że korzystanie z mobilnego Internetu daje nam mnóstwo przyjaciół i sprawia, że stajemy się rozchwytywani w każdym towarzystwie. Podobnie korzystanie z nowego modelu telefonu pozwala pokonać wszystkie dotychczasowe problemy i zdobyć uznanie w gronie rówieśników, a może nawet zaimponować (często przechytrzyć) przełożonego lub nauczyciela.

Otrzymując setki informacji o sposobach ulepszenia życia, nabycia większej sprawności, szybkości i efektywności działania, wiele osób próbuje przenieść podobny styl bycia również na obszar edukacji.

#### 4. Działania wielozadaniowe - czy są efektywne? Fakty i mity

Dlaczego młodzi ludzie tak szybko i często wierzą w kierowane do nich z ekranu telewizyjnego obietnice łatwego zysku? Zaskakująca jest siła przekazu medialnego i jego wpływu na człowieka, a w szczególności na młodego odbiorcę, który w żaden sposób nie jest przygotowany na wielokanałowy przekaz informacji, bardzo często zmanipulowany.

"Media rywalizują ze sobą, walcząc o nasz czas i uwagę. Pojawiają się i wymierają jak żywe organizmy opisane przez Darwina"<sup>15</sup>. Dlatego trudno młodemu człowiekowi, który jednocześnie podłączony jest do sieci Internet, skupić się na wykonywaniu jednej czynności. Ilość możliwości stwarzanych przez to medium jest tak ogromna, że pozostaje ono cały czas w zasięgu ręki (czyt. myszki) człowieka, powodując, że "odbiorca dostosowuje rytm własnego życia do oferowanego mu przekazu"<sup>16</sup>.

 $\overline{\phantom{0}}$ 

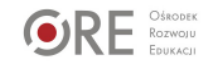

 $13$  Eutyfronika – nauka zajmująca się zagadnieniami ochrony podstawowych wartości ludzkich w świecie cywilizacji technicznej.

<sup>&</sup>lt;sup>14</sup> Bańka J.: Cywilizacja-Obawy-Nadzieje. Młodzieżowa Agencja Wydawnicza, Warszawa 1979.

<sup>&</sup>lt;sup>15</sup> P. Levinson, Nowe, nowe media, Wydawnictwo WAM, Warszawa 2010.

 $16$  ibidem.

"Temat wielozadaniowości mózgu należy wstawić między mity"<sup>17</sup>. Skupienie się na nauce przy włączonym i podłączonym do Internetu komputerze powoduje, że proces uczenia staje się niemal niewykonalny. Kiedy grupa studentów otrzymała zadanie wyszukania informacji i przetworzenia ich w programie analitycznym, studenci biegli w używaniu komputera i Internetu w pierwszej kolejności zainstalowali komunikatory, następnie co pewien czas zaglądali do poczty internetowej i śledzili wiadomości w serwisach internetowych. Całkowicie przyjęli realia portali społecznościowych, nie zauważając, że czas na wykonanie zadania minął. Zadanie, które z pozoru wydawało się łatwe, jednak w założonym przez nich czasie, i to znacznie przekraczającym limit potrzebny na jego realizację, nie zostało wykonane i mało kto potrafił wyjaśnić, co się stało.

Podobna sytuacja przytrafiła się praktykantkom, które odbywały staż w firmie. Rozpoczęły naukę do egzaminu magisterskiego zbyt późno, bo na kilka dni przed obroną. Pytane o powody, odpowiadały, że nie potrafiły wcześniej wygospodarować czasu na przygotowanie się, choć zagadnienia znane im były od dłuższego czasu. Pierwsze przypuszczenie, jakie powstało, łączyło się z imprezowym trybem studenckiego życia, ale okazało się nietrafne, a po szczegółowej analizie rozkładu dnia studentek wnioski nasunęły się same – ilość godzin spędzanych on-line oraz zaangażowanie w portale społecznościowe i komunikację z przyjaciółmi pochłaniały je całkowicie.

Zjawisko to trafnie zostało nazwane "trwałym, częściowym rozkojarzeniem uwagi, czyli stanem nieustannego bycia zajętym, zwracania uwagi na wszystko bez skoncentrowania się na czymkolwiek<sup>"18</sup>. Wielozadaniowość zapewnia "Cyfrowym Tubylcom" natychmiastową gratyfikację i przesuwa realizację celów długoterminowych w przyszłość. Wykonywanie wielu czynności w jednym czasie stwarza wrażenie szybszej pracy, jednak badania jednoznacznie dowodzą, że proces przełączania się mózgu z jednego zadania na drugie pochłania czas, który zmniejsza jego wydajność, a chroniczna i intensywna wielozadaniowość może opóźniać odpowiedni rozwój kory mózgowej, odpowiedzialny m.in. za rozumowanie abstrakcyjne i planowanie czasoprzestrzenne"<sup>19</sup>.

#### 5. Warto poznać i korzystać - Portal scholaris

 Przedstawione wyżej informacje są niezbędne dla nauczyciela podejmującego pracę z uczniami w środowisku sieciowym. Należy zdawać sobie sprawę z faktu, że młodzi ludzie oczekują wszystkiego natychmiast (zob. pkt "Ułatwienia w życiu") oraz wydaje im się, że różne czynności można wykonywać jednocześnie (zob. pkt "Wielozadaniowość – fakty i mity"). Wielu z nich będzie próbowało w tym samym czasie przeglądać Internet, prowadzić ze znajomymi rozmowy on–line, słuchać muzyki i rozwiązywać zadania, nie widząc wielkiego problemu – marnotrawienia czasu. Nauczyciel nie powinien biernie obserwować poczynań uczniów, lecz stanowczo pilnować terminowości wykonania zadań oraz jakości rozwiązywanych prac.

 Rozpoczynając pracę z uczniami, należałoby przygotowywać ich na sytuacje, które będą towarzyszyły im w trakcie nauki, i zastanowić się nad przeprowadzeniem ćwiczenia pokazującego, jak może zakończyć się źle przemyślana praca wielozadaniowa. Zaoszczędzi się

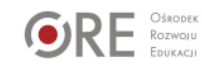

<sup>&</sup>lt;sup>17</sup> John J. Medina, 12 principles for surviving and thriving at work home and school, Wydawnictwo Prószyński Media, Warszawa 2009.

<sup>18</sup> G. Small, G. Vorgan, iBrain: Surviving the Technological Alteration of the Modern Mind, Wydawnictwo Wesper, Poznań 2011.

 $19$  ibidem.

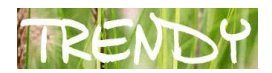

w ten sposób czas na tłumaczenie i wyjaśnianie wiele razy tego samego zagadnienia. Jako przykład może posłużyć film<sup>20</sup> pokazujący roztargnienie, a następnie rozgoryczenie, które towarzyszy człowiekowi źle pojmującemu wielozadaniowość.

Wyposażeni w wiedzę o funkcjonowaniu mechanizmów pracy w sieci, spróbujmy prześledzić możliwości oferowane przez portal Scholaris. Korzystanie z portalu może odbywać się w różnych wariantach.

#### 6. Prezentacja potrtalu

l

 Portal Scholaris stanowi nowoczesne narzędzie dydaktyczne, wspomagające proces nauczania w szkole. Zapewnia dostęp do bogatej bazy zasobów edukacyjnych umożliwiających pracę na wszystkich etapach kształcenia, z większości przedmiotów, w tym na realizację ścieżek międzyprzedmiotowych. W portalu znajduje się kilka tysięcy animacji, slajdów, tekstów, symulacji, gier dydaktycznych, filmów, zdjęć, ilustracji oraz ćwiczeń sprawdzających do wykorzystania na lekcji, aby urozmaicić i wzbogacić każde zajęcia szkolne. Na rysunku 1. pokazano widok strony głównej portalu. Można wyróżnić w nim 3 obszary:

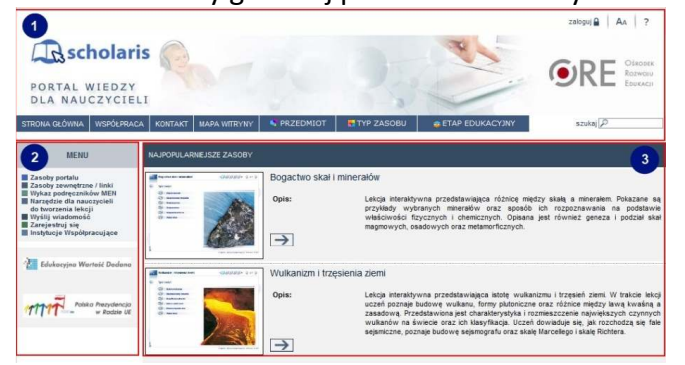

Rysunek 1. Strona główna portalu Scholaris

- 1) Menu górne zawiera panel nawigacyjny umożliwiający korzystanie z funkcjonalności portalu: logowanie, współpraca z portalem, mapa witryny oraz opcje przeszukiwania zawartości portalu.
- 2) Menu lewe pozwala na przełączanie się pomiędzy funkcjonalnościami portalu, m.in. na uruchomienie zaawansowanej przeglądarki zasobów ("Zasoby portalu"), przeglądarki zasobów zewnętrznych ("Zasoby zewnętrzne/linki"), przeglądanie wykazu podręczników na stronach MEN, uruchomienie narzędzia do tworzenia zasobów, wysyłanie i odbieranie wiadomości, przegląd instytucji współpracujących oraz zarejestrowanie się w portalu.
- 3) Menu prawe wyświetla zasoby edukacyjne portalu lub informacje wybrane z panelu nawigacyjnego.

 Dzięki mechanizmom wspierającym użytkowników w pracy z zasobami edukacyjnymi łatwo jest odnaleźć potrzebne materiały i następnie wykorzystać je na swoich zajęciach, realizując dany przedmiot lub zagadnienie. Do tego celu wykorzystuje się wyszukiwarkę, wpisując słowo kluczowe i/lub zawężając wyniki poszukiwań za pomocą specjalnie przygotowanych filtrów/kryteriów wyszukiwania, tj.:

<sup>&</sup>lt;sup>20</sup> YouTube: http://www.youtube.com/watch?v=xO\_oEGHWSMU, dostęp 20.07.2011

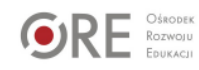

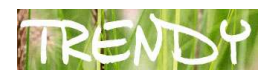

- a) typ zasobu podstawowe typy zasobów, które najczęściej są wykorzystywane na zajęciach lekcyjnych to:
	- o symulacje, animacje zagadnienia tematyczne przedstawione w postaci praktycznych, animowanych przykładów. Najczęściej wykorzystuje się je do zaprezentowania zjawisk lub zagadnień trudnych do przeprowadzenia w rzeczywistości (przykład);
	- o prezentacje multimedialne sekwencje ilustracji lub zdjęć opatrzonych narracją (przykład);
	- o teksty opisy merytoryczne i metodyczne dotyczące prezentowanego zagadnienia (przykład);
	- o e-lekcje elektroniczne lekcje zawierające część podającą, często w postaci filmów, narracji, animacji, oraz część sprawdzającą w postaci ćwiczeń interaktywnych, dzięki czemu uczniowie mogą pracować z nimi samodzielnie, np. w domu (przykład);
	- o zdjęcia, ilustracje obiekty lub elementy uzupełniające omawiane zagadnienia (przykład);
	- o gry, ćwiczenia sprawdzające interaktywne elementy pozwalające na sprawdzenie wiadomości podczas edukacyjnej gry (przykład);
	- o filmy przedstawiające doświadczenia lub zjawiska, bardzo trudne lub czasochłonne, by zaprezentować je w szkolnym laboratorium (przykład),
- b) nazwa przedmiotu dostępna jest większość przedmiotów szkolnych,
- c) etap edukacyjny przedszkole oraz I, II, III i IV etap kształcenia.

Na rysunku 2. przedstawiono menu pojawiające się po wybraniu kryterium "Typ zasobu" z menu górnego.

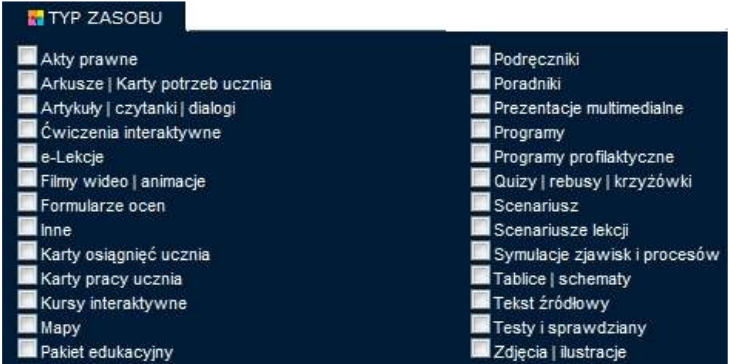

Rysunek 2. Kryterium Typ zasobu

 Po zaznaczeniu pojedynczego elementu lub kilku elementów następuje automatyczne filtrowanie bazy zasobów, dzięki czemu w prawym menu pojawią się tylko zasoby spełniające założone kryterium. Równocześnie pojawia się okienko z zaawansowaną wyszukiwarką, pozwalającą na doprecyzowanie zapytania.

Na rysunku 3. pokazano okienko z zaawansowaną wyszukiwarką.

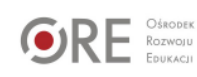

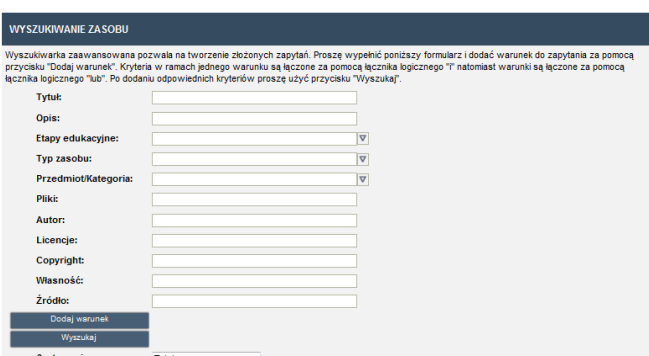

Rysunek 3. Zaawansowane wyszukiwanie zasobów

 Dzięki możliwości precyzyjnego kierowania pytań do bazy danych bardzo łatwo jest odnaleźć zasoby pasujące do danego tematu lub zagadnienia oraz przeprowadzić sortowanie według jednego z kryteriów.

 Trybu prezentacyjnego nie należy mylić z wykładem, gdyż ta forma prowadzenia zajęć nie jest atrakcyjna dla uczniów. W czasie jednej z konferencji profesor prowadzący sesję naukową pytał prelegentów: "Ma pan prezentację czy coś do powiedzenia?". Rzeczywiście, łatwo przekształcić prezentację w wykład, czyli "sposób przekazywania informacji z notatek nauczyciela do notatek ucznia, bez przechodzenia przez mózg jednego ani drugiego"<sup>21</sup> i zanudzić wszystkich słuchaczy. Dlatego zasoby portalu Scholaris w pełni integrują się z urządzeniami prezentacyjnymi, tj. tablicą interaktywną, a dodatkowo niektóre z nich zostały wyposażone w moduły dedykowane właśnie pracy z tablicą. Wynika stąd drugi sposób pracy z portalem.

## 7. Prezentacja interaktywna

 $\overline{a}$ 

 Każdy zasób znajdujący się w portalu Scholaris może zostać odtworzony na tablicy interaktywnej i z jej wykorzystaniem zaprezentowany na zajęciach lekcyjnych. Również inne urządzenia wspomagające pracę z tablicą, tj. tablety, systemy do głosowania itp., można zintegrować z portalem Scholaris. Nie ma znaczenia producent czy technologia, w jakiej tablica interaktywna została wykonana, a także maksymalna rozdzielczość, jaką obsługuje projektor – zasoby zamieszczone w portalu odtwarzają się w dowolnej konfiguracji. Równie skutecznie można zatem prezentować zasoby na tablicy optycznej, laserowej, ultradźwiękowej, analogowej czy elektromagnetycznej, z projekcją przednią lub tylną – liczy się jedynie pomysłowość nauczyciela i dopasowanie do omawianego zagadnienia na lekcji.

 Dodatkowo w portalu zamieszczono specjalne rodzaje zasobów, które posiadają dedykowane panele narzędziowe, uzupełniające funkcjonalności tablicy interaktywnej, dzięki czemu praca z tablicą staje się jeszcze łatwiejsza. Należą do nich m.in. ekran interaktywny (przykład) oraz lekcja interaktywna (przykład).

 Na rysunku 4. pokazano przykład panelu narzędziowego wspomagającego pracę z tablicą interaktywną, zawartego w lekcji interaktywnej.

<sup>21</sup> D.Tapscott, Cyfrowa dorosłość. Jak pokolenie sieci zmienia nasz świat, Wydawnictwa Akademickie i Profesjonalne, Warszawa 2010.

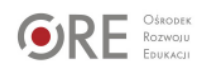

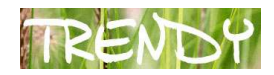

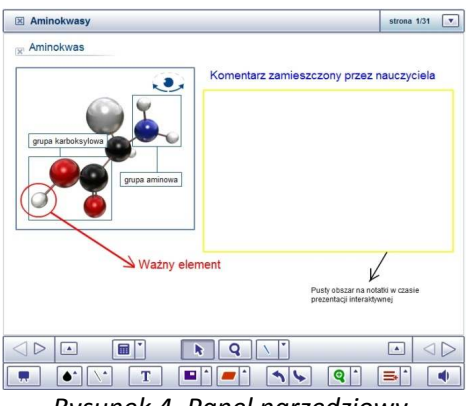

Rysunek 4. Panel narzędziowy.

 Za jego pomocą do prezentowanej lekcji można nanosić komentarze i graficzne elementy, tj.: linie, figury geometryczne itp., oraz zakrywać i odkrywać fragmenty każdego ekranu.

 Wyżej wymienione tryby pracy wymuszają na nauczycielu pracę on-line, tzn. w trakcie prezentowania zasobów edukacyjnych. Należy przy tym cały czas posiadać aktywne połączenie z Internetem. W przypadku problemów z połączeniem z Internetem można przygotować zajęcia, korzystając z trzeciego sposobu pracy z portalem.

#### 8. Praca w trybie off-line

 Każdy zasób zamieszczony w portalu Scholaris można zapisać na dysku komputerowym i używać bez konieczności łączenia z Internetem. Daje to pewność, że w przypadku nagłego zerwania połączenia z Internetem, nauczyciel będzie mógł kontynuować zajęcia i nie tracić czasu, oczekując na ponowne połączenie z siecią.

Po wybraniu dowolnego zasobu należy kliknąć przycisk "Pobierz wszystko" (Rysunek 5.) i wskazać na dysku lokalizację dla pliku.

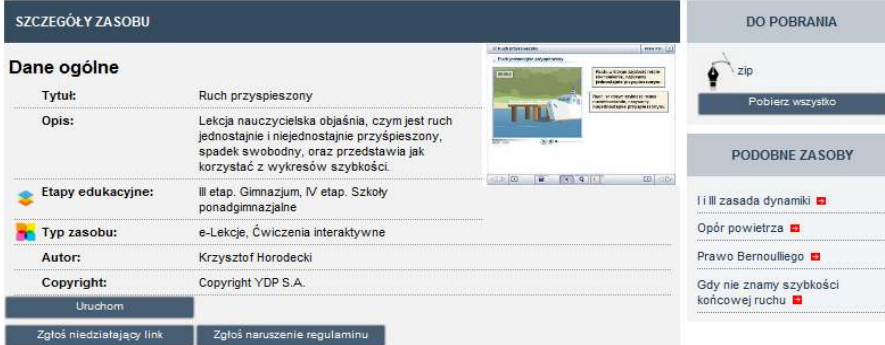

Rysunek 5. Szczegóły zasobu.

 Postępując w podobny sposób, można pobrać każdy inny zasób zamieszczony w portalu i odtworzyć w czasie lekcji, np. z wykorzystaniem tablicy interaktywnej.

 Praca z portalem Scholaris to nie tylko korzystanie z gotowych zasobów, można również samodzielnie tworzyć lekcje lub inne elementy interaktywne. Do tego celu należy wykorzystać czwarty tryb pracy z portalem.

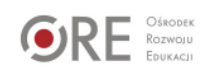

# 9. Praca z edytorem treści

 Nauczyciel może w bardzo łatwy sposób stać się autorem treści edukacyjnych, projektując w najmniejszych szczegółach wygląd każdego ekranu e-lekcji. Do tego celu został zamieszczony edytor treści umożliwiający tworzenie zaawansowanych ekranów lekcyjnych i wyposażanie ich w elementy, tj.: teksty, filmy, zdjęcia, narracje itp. Dodatkowo edytor zawiera moduł pozwalający na tworzenie zestawu pytań, czyli testu kontrolnego, podsumowującego lekcję, temat bądź dane zagadnienie. Pytania kontrolne mogą zawierać charakterystyczne elementy, spotykane w testach elektronicznych, takie jak.: pytanie typu luka, pojedynczy lub wielokrotny wybór, łączenie w pary, wzory matematyczne, sortowanie elementów (poziome lub pionowe) czy uzupełnianie brakujących elementów. Do każdego rodzaju pytania można zaprojektować informacje, które będą się pojawiały w przypadku udzielenia odpowiedzi przez ucznia (zarówno dobrej, jak i złej), oraz sposób naliczania punktów.

 Na zakończenie pracy z edytorem każdą lekcję można zapisać na dysku komputera i/lub udostępnić uczniom.

## 10. Podsumowanie

 $\overline{a}$ 

 Wszystkie przedstawione wyżej sposoby pracy z portalem Scholaris odnoszą się do pracy nauczyciela, opisując możliwości, jakie daje portal w zakresie pracy prezentacyjnej. Należy je traktować jako jeden z elementów lekcji i nie próbować wypełniać zajęć dydaktycznych wyłącznie prezentacjami zasobów elektronicznych, gdyż w zdecydowanej większości przypadków może zakończyć się to niepowodzeniem. Proces lekcyjny będzie o wiele bardziej ciekawy, jeśli zostanie urozmaicony wieloma elementami i metodami dydaktycznymi, szczególnie tymi, które aktywizują uczniów do samodzielnej pracy.

 Można więc wykorzystać zaprezentowane sposoby pracy jako wstęp do zajęć, omówienie konkretnego zagadnienia lub powtórkę tematu, a w dalszej części zaplanować samodzielną pracę uczniów z zasobami portalu Scholaris, pamiętając o micie wielozadaniowości.

 Zasoby wskazane przez nauczyciela uczniowie mogą przeglądać lub rozwiązywać na lekcji, a następnie kontynuować pracę w domu. Portal można również wykorzystać przy powtarzaniu zagadnień, planowaniu powtórek, budowaniu bazy informacji zarówno własnej, jak i uczniów.

 Praca z uczniami o specjalnych potrzebach edukacyjnych, w tym z uczniami zdolnymi, jest możliwa do zrealizowania np. poprzez zróżnicowanie stawianych zadań. Jest to szczególnie ważne, gdyż dzieci nadzwyczaj zdolne często "cierpią na typowe objawy ADHD – impulsywność, brak koordynacji ruchowej, dezorganizację, roztargnienie i nieumiejętność skupienia się na szczegółach<sup>122</sup>. Trudno zaplanować z góry zadania dla dziecka zdolnego, gdy nie można przewidzieć, ile czasu będzie mu potrzebne na rozwiązanie problemu. Można natomiast przygotować dużą ilość zadań, zróżnicowanych, np. pod kątem trudności, i dawkować je w zależności od tempa pracy dziecka.

<sup>&</sup>lt;sup>22</sup> G. Small, G. Vorgan, iBrain: Surviving the Technological Alteration of the Modern Mind, Wydawnictwo Vesper, Poznań 2011.

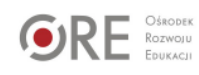

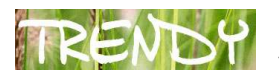

Należy również pamiętać, że "nieoczekiwana wygrana czy nagroda jest o wiele cenniejsza niż stała gratyfikacja<sup>n23</sup>. Zatem każda forma nagrody czy zwrócenia uwagi nauczyciela na pracę ucznia, docenienia jego trudu i może często ukrytego zaangażowania prędzej czy później przyniesie efekt w postaci zwiększenia chęci do nauki. Pamiętamy tylko tych nauczycieli (tych ludzi), którzy byli w stanie nas zainspirować do działania, wytyczyć kierunek tych działań i pomagać w dążeniu do osiągnięcia celu.

 W przyszłości planuje się stworzenie funkcjonalności pozwalających na realizację nauczania w systemie e-learning, co otworzy kolejne możliwości wykorzystania potencjału drzemiącego w Scholarisie.

Bibliografia:

1. Bańka J.: Cywilizacja-Obawy-Nadzieje. Warszawa, 1979

2. Levinson P.: Nowe, nowe media. Warszawa, 2010

3. McLuhan M.: Zrozumieć media. Przedłużenia człowieka. Warszawa, 2004

4. Medina John J.: 12 principles for surviving and thriving at work home and school. Warszawa, 2009

5. Morbitzer J.: Od maszyn dydaktycznych do mikrokomputerów i Internetu, [W:] Komputer w edukacji. Red. Naukowy J.Morbitzer. Kraków, 2005

6. Small G., Vorgan G.: iBrain: Surviving the Technological Alteration of the Modern Mind.. Poznań, 2011

7. Tapscott D.: Cyfrowa dorosłość. Jak pokolenie sieci zmienia nasz świat. Warszawa, 2010

8. Toffler A.: Future Shock. Warszawa, 1999

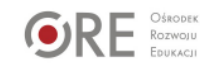

 $23$  ibidem.